# Initiation à la Vérification

## Emptiness Test for Büchi automata

Stefan Schwoon

November 9, 2017

Result from the first half of the course:

Model-checking LTL reduces to checking emptiness of some Büchi automaton  $\mathcal{B}$ .

Reminder (for universal model-checking, existential is analogue):

B is the intersection of a Kripke structure K with a BA for the *negation* of an LTL formula  $\phi$ .

If  $\beta$  accepts some word, we call such a word a counterexample.

 $\mathcal{K} \models \phi$  iff B accepts the empty language.

Typical instances:

Size of  $K$ : between several hundreds to millions of states.

Size of  $\mathcal{B}_{\neg \phi}$ : exponential in  $|\phi|$ , but usually just a couple of states.

Typical setting:

 $K$  indirectly given by some concise description (modelling or programming language); model-checking tools will generate  $K$  internally.

 $B_{\neg \phi}$  can be generated from  $\phi$  before start of emptiness check.

Typical setting:

B generated "on-the-fly" from (the description of) K and from  $\mathcal{B}_{\neg \phi}$  and tested for emptiness *at the same time*.

As a consequence, the size of  $\mathcal K$  (and of  $\mathcal B$ ) is not known initially!

At the beginning, only the initial state is known, and we have a function succ :  $\,\mathcal{S} \rightarrow 2^{\mathcal{S}}$  for computing the immediate successors of a given state (the function implements the semantics of the description).

Let  $\mathcal{B} = (\Sigma, \mathcal{S}, s_0, \delta, \mathcal{F})$  be a Büchi automaton.

 $\mathcal{L}(\mathcal{B}) \neq \emptyset$  iff there is  $s \in F$  such that  $s_0 \rightarrow^* s \rightarrow^+ s$ 

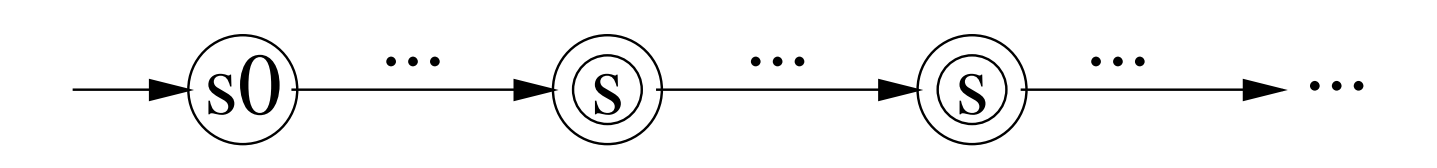

Naïve solution:

Check for each  $s \in F$  whether there is a cycle around  $s$ ; let  $F_{\circ} \subseteq F$  denote the set of states with this property.

Check whether  $s_0$  can reach some state in  $F_{\circ}$ .

Time requirement: Each search takes linear time in the size of  $\mathcal{B}$ , altogether quadratic run-time  $\rightarrow$  unacceptable for millions of states.

*C* ⊆ *S* is called a strongly connected component (SCC) iff

 $s \rightarrow^* s'$  for all  $s, s' \in C$ ;

*C* is maximal w.r.t. the above property, i.e. there is no proper superset of *C* satisfying the above.

An SCC *C* is called trivial if  $|C| = 1$  and for the unique state  $s \in C$  we have  $s \nrightarrow s$  (single state without loop).

## Example: SCCs

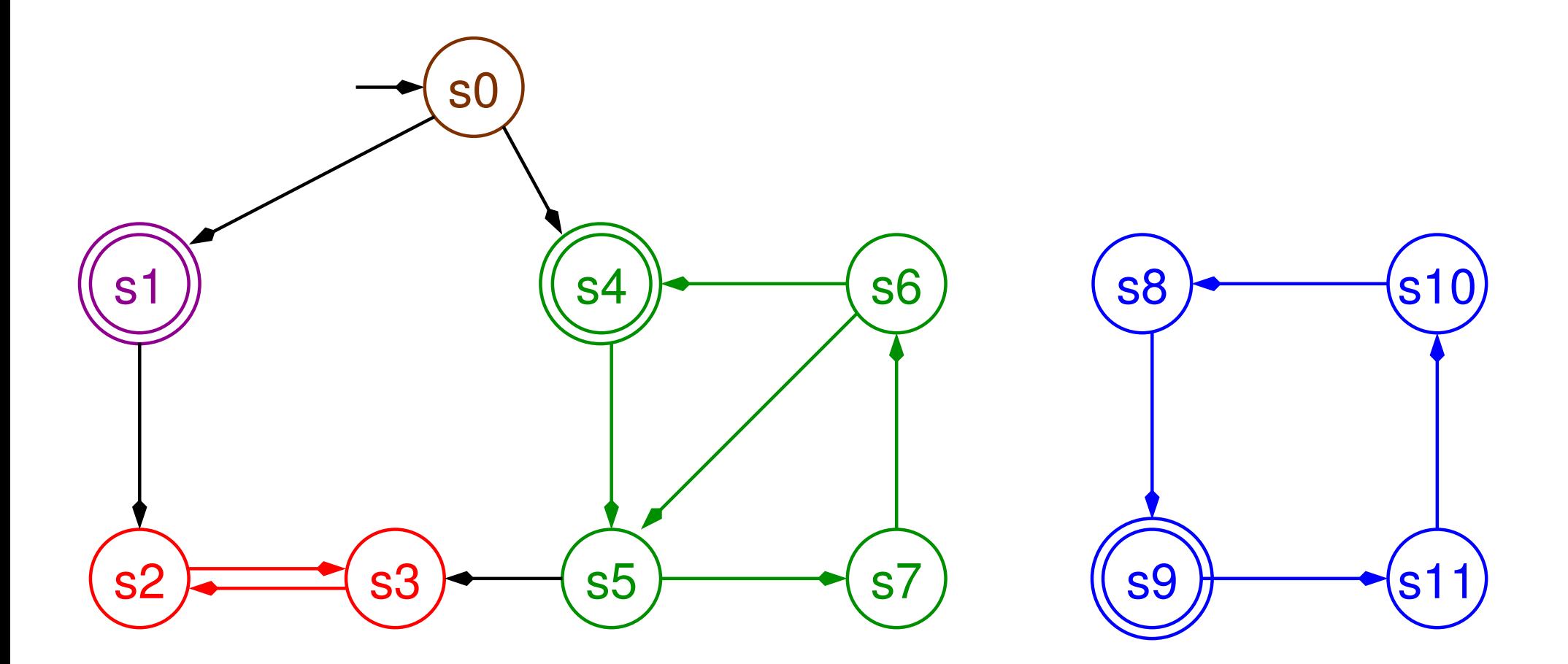

The SCCs  $\{s_0\}$  and  $\{s_1\}$  are trivial.

```
nr = 0;hash = \{\};
dfs(s0);
exit;
dfs(s) {
   add s to hash;
   nr = nr+1;s.num = nr;for (t in succ(s)) {
      // deal with transition s -> t
      if (t not yet in hash) { dfs(t); }
   }
}
```
#### Global variables: counter *nr*, hash table for states

Auxiliary information: "DFS number" *s.num*

search path: Stack for memorizing the "unfinished" calls to *dfs*

The algorithm of Tarjan (1972) can identify the SCCs in linear time (i.e. proportional to  $|S| + |\delta|$ ).

Said algorithm is a slight extension of basic DFS with some additional constant-time operations on each state and transition.

Given the SCCs, one can then check if there exists a non-trivial SCC containing an accepting state.

The nested-DFS algorithm is an alternative requiring only two bits per state.

States are white initially.

A first DFS makes all the state that it visits blue.

Whenever the first (blue) DFS backtracks from an *accepting* state *s*, it starts a second (red) DFS to see if there is a cycle around *s*.

The red DFS only visits states that are not already red (including from a previous visit). Thus, every state and edge are considered at most twice.

#### Nested depth-first search: Algorithm

```
hash = \{\};
blue(s0);
report "no accepting run"
blue(s) {
   add (s,0) to hash;
   for t in succ(s)
      if (t,0) not in hash { blue(t) }
   if s is accepting and (s, 1) not in hash { seed=s; red(s) }
}
red(s) {
   add (s,1) to hash;
   for t in succ(s)
      if t=seed { report "accepting run found"; exit }
      if (t,1) not in hash { red(t) }
}
```
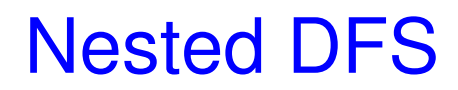

Algorithm proposed by Courcoubetis, Vardi, Wolper, Yannakakis (1992).

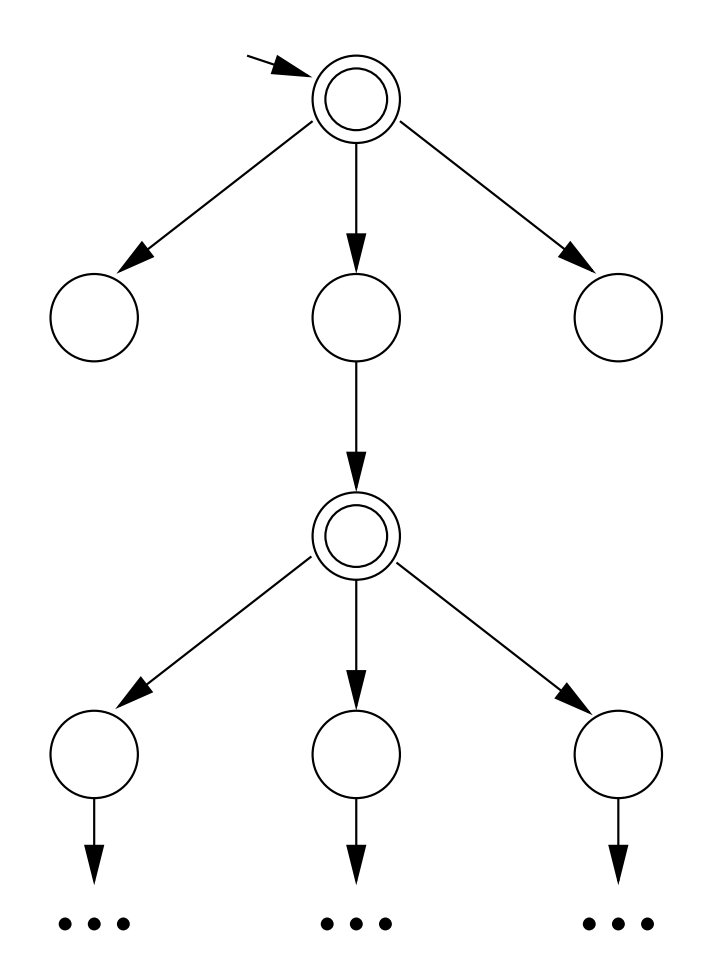

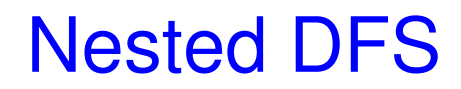

Two (nested) phases: Start at initial state.

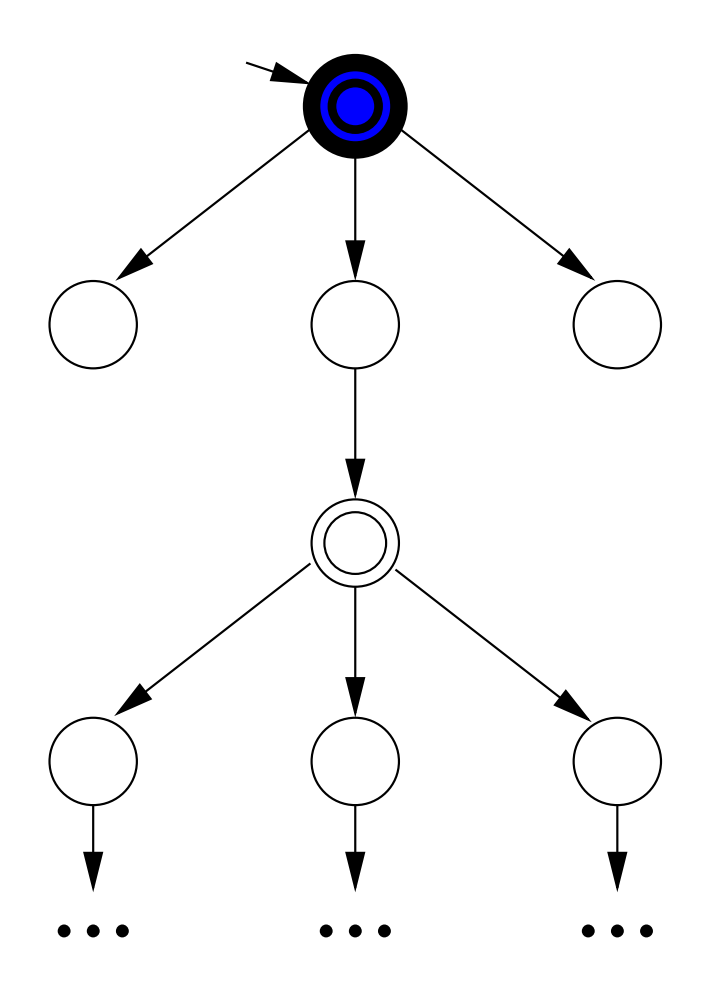

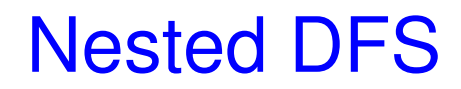

Visit states depth-first, colouring them blue.

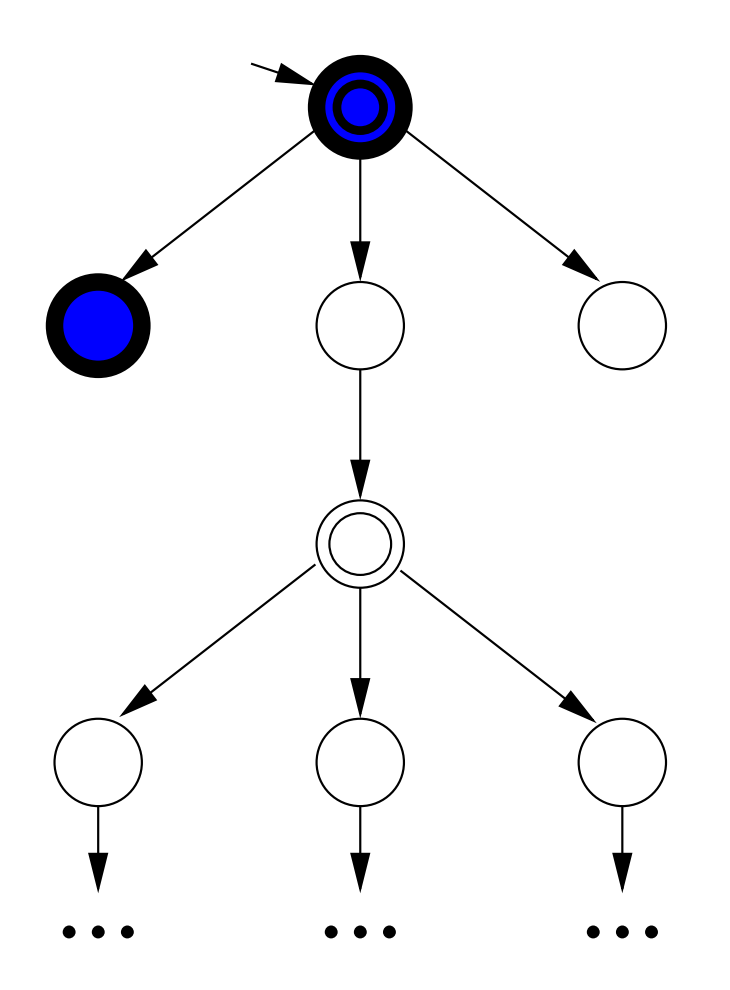

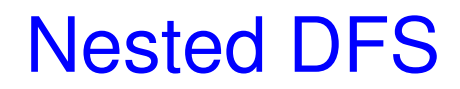

Simply backtrack from non-accepting states.

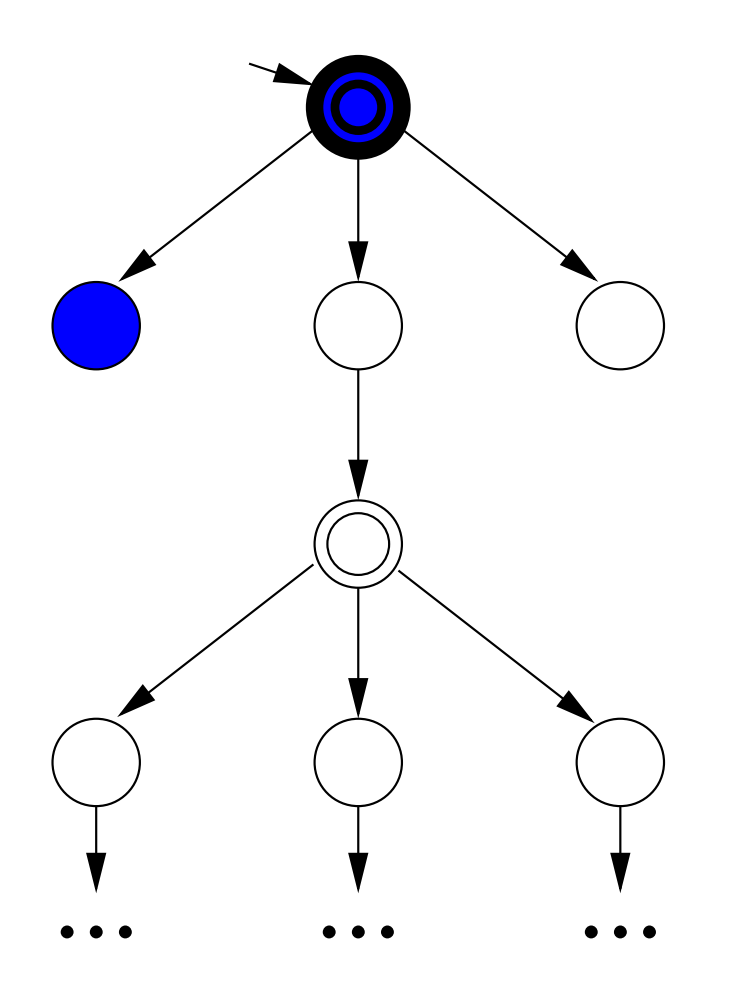

Continue blue search . . .

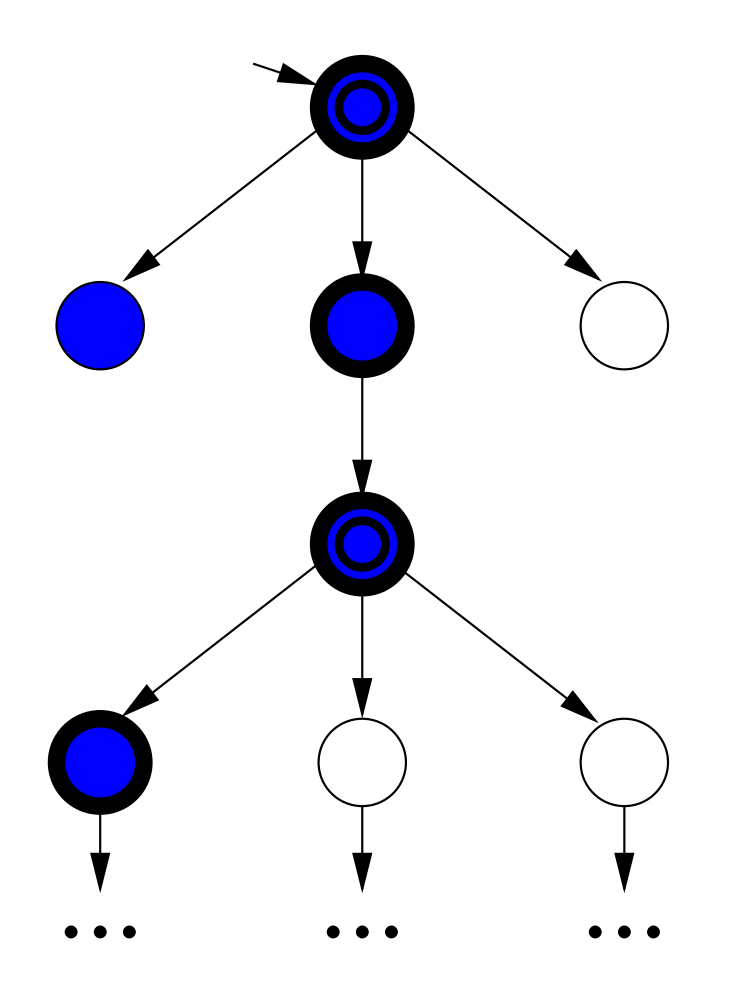

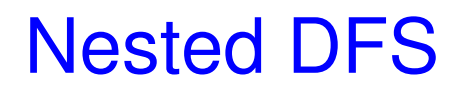

Continue blue search until backtracking from an accepting state.

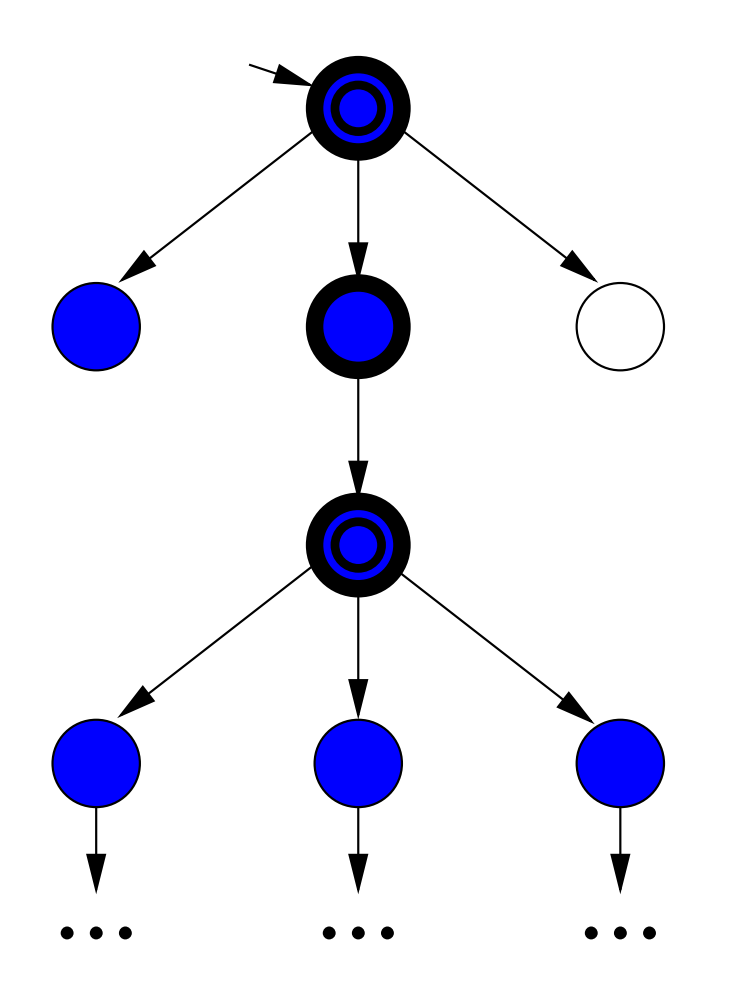

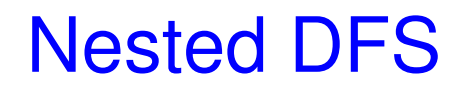

Before backtracking, start a "red" DFS ...

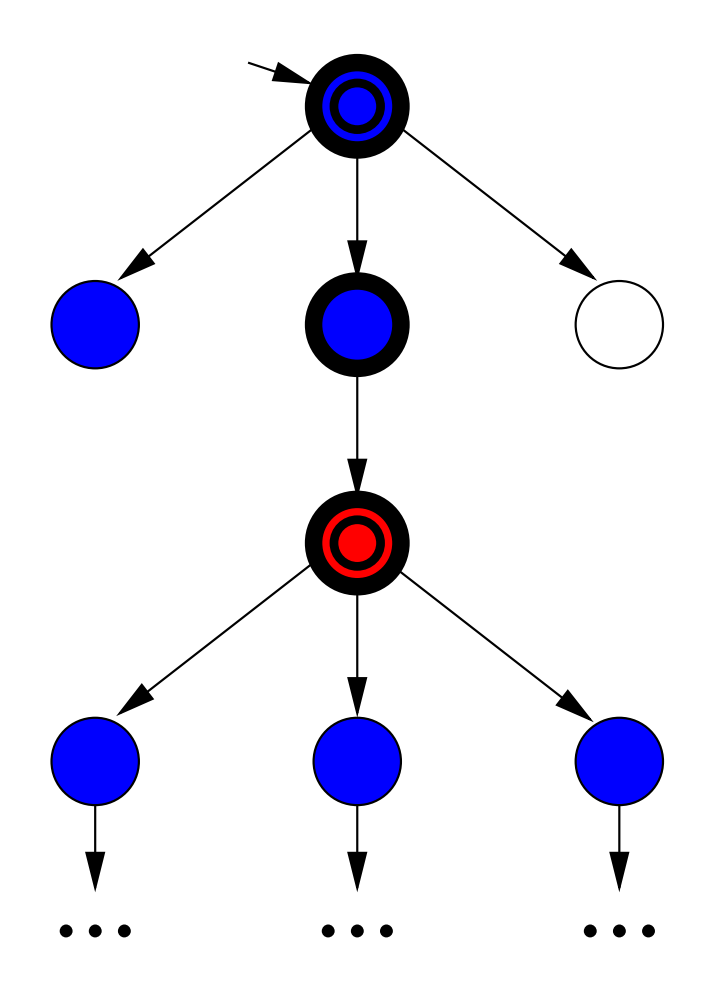

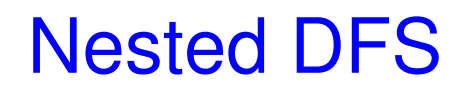

. . . that searches for a loop back to that accepting state.

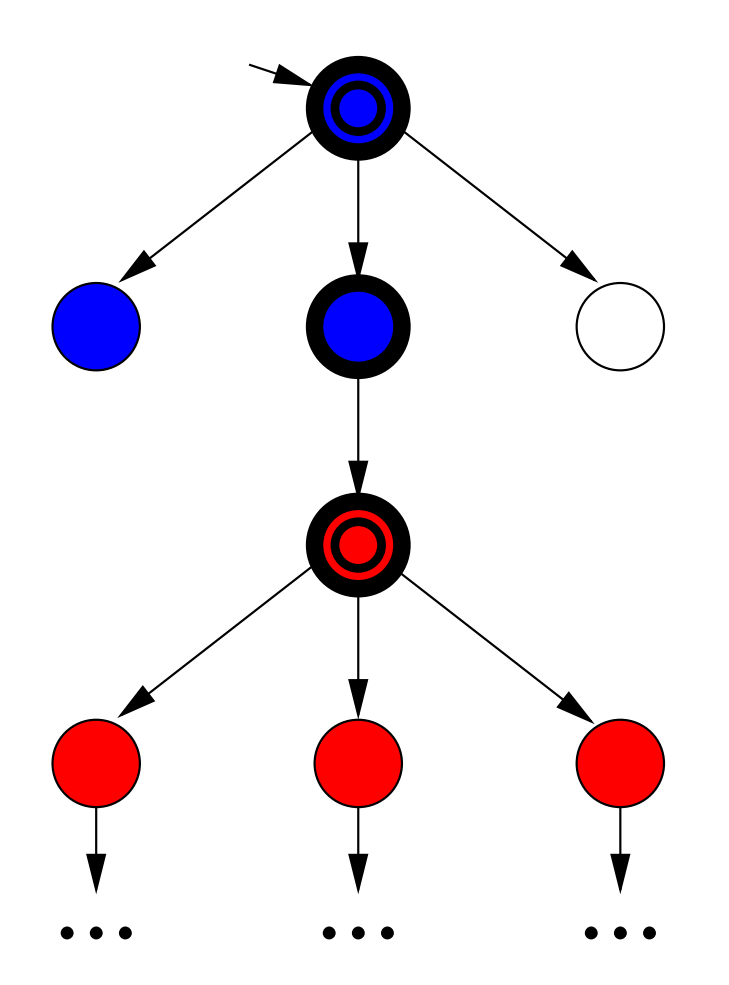

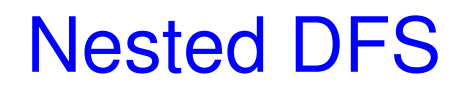

If red search is unsuccessful, backtrack.

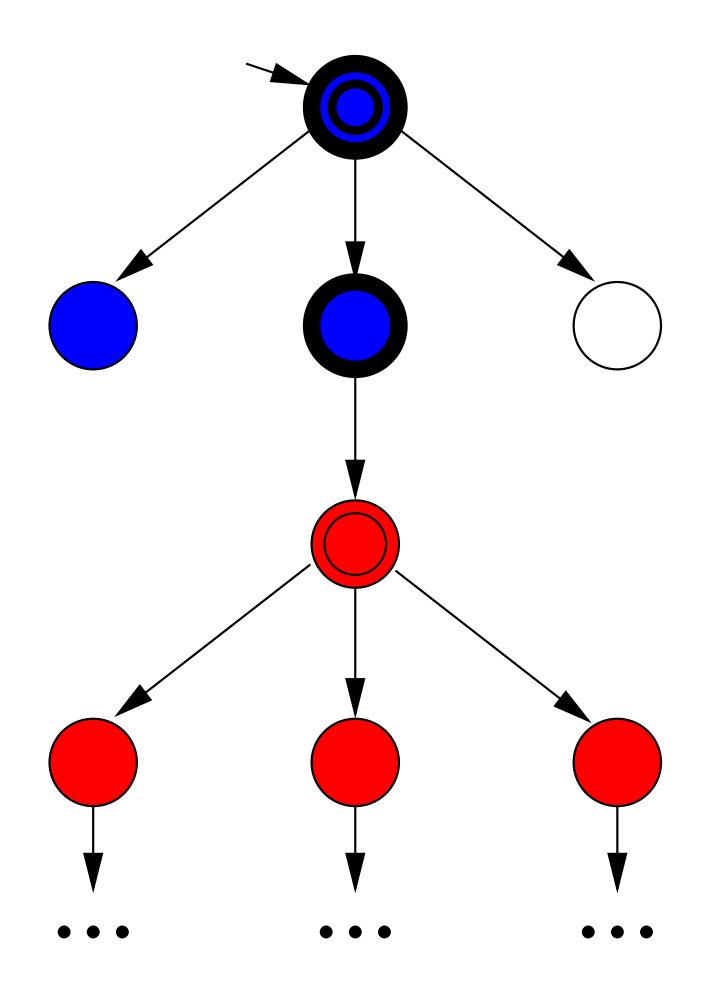

Carry on ...

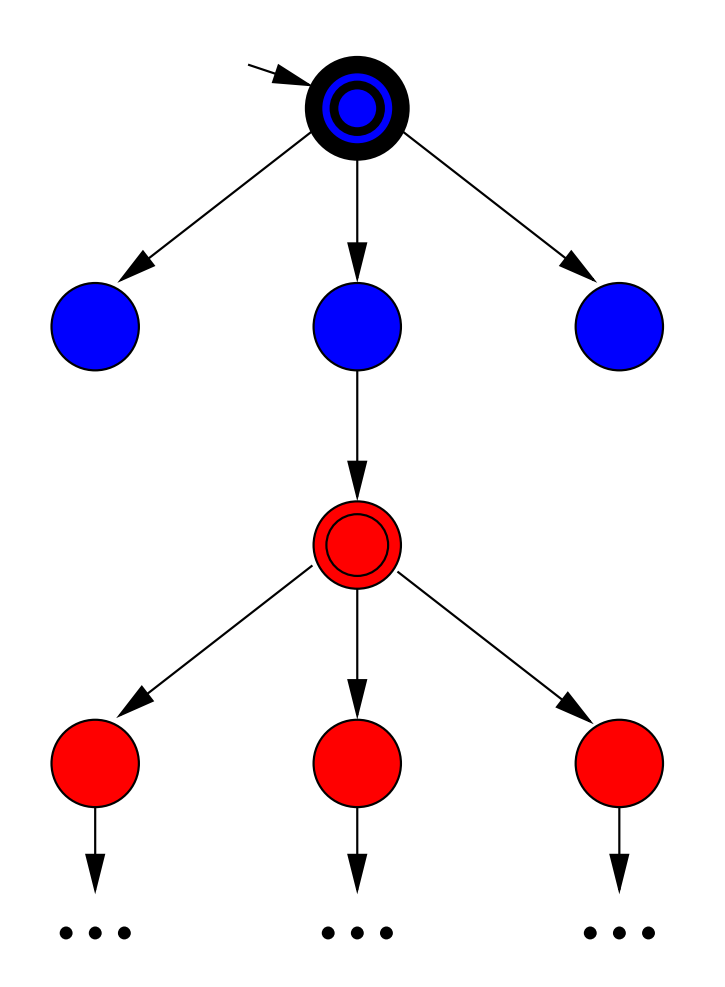

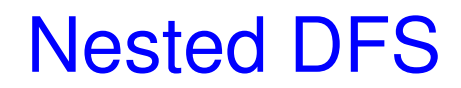

Future red searches only consider non-red states.

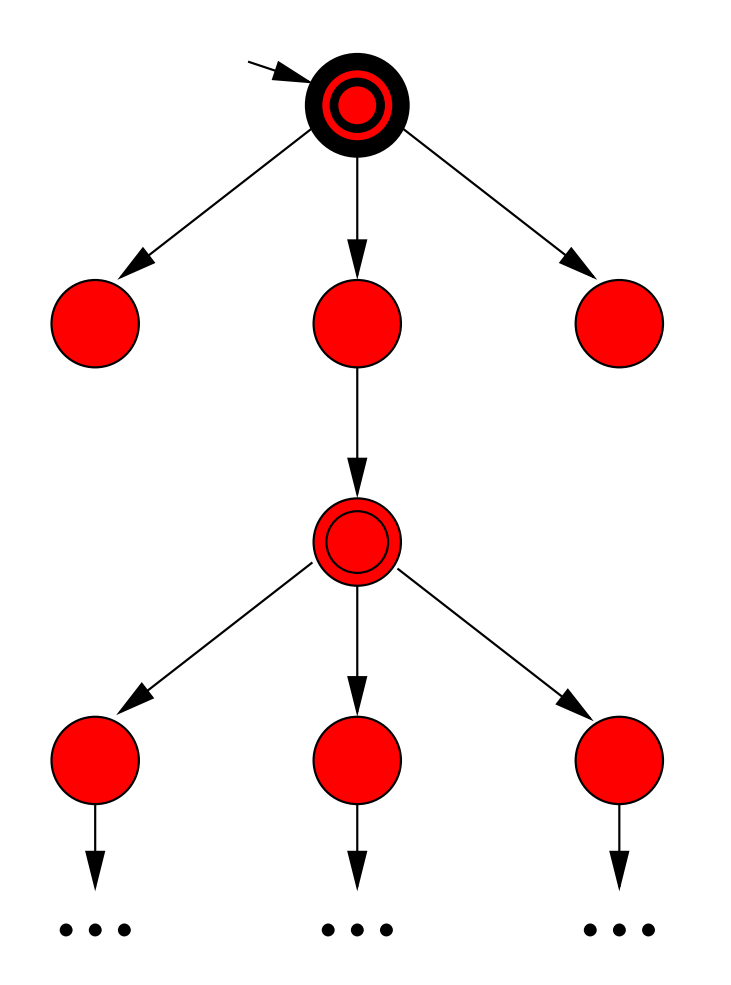